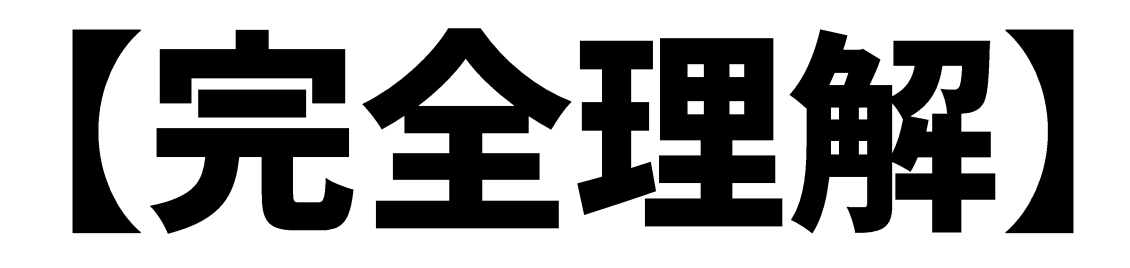

# NPアドレスと通信の仕組み

- •世界中から端末を特定する仕組み
- •宛先の経路を取得するルーティング技術 (サブネットマスクとデフォルトゲートウェイの役割)
- · EthernetにおけるMACアドレスとの役割分担

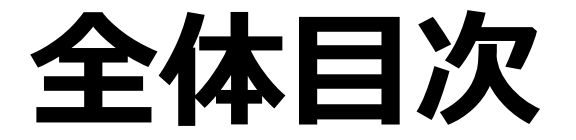

# **1.IPアドレス概要**

# **2.IPアドレスの種類と割り当て**

# **3.ルーティングの仕組み**

**4.**

- **1. IPアドレス概要**
	- **1-1. RFCとは?**
	- **1-2. TCP/IPとは?**
	- **1-3. プロトコルスタック**
	- **1-4. パケットデータ(キャプチャ)**
	- **1-5. 「IPv4」と「IPv6」**

**1-6. IPアドレスのデータフォーマット**

### **1-1. RFCとは?**

**インターネット通信に関わる全ての機器は予め規定された技術でデータを扱うことが必要。** そのため、インターネット技術の標準化(取り決め)が行われている。 **この標準化をRFCという。**

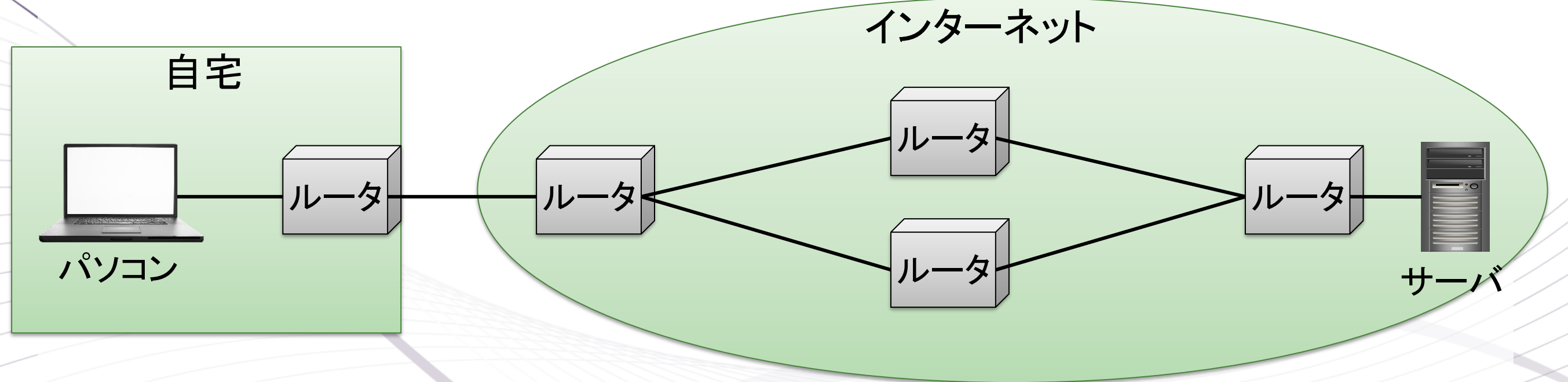

- **・標準化を行う団体:IETF(Internet Engineering Task Force)**
- **・標準化された規定:RFC(Request for Comments)**
	- **1) IP : RFC791(IPv4), RFC8200(IPv6) 2017年7月公開(RFC2460廃止)**
	- **2) TCP: RFC9293 2022年8月公開(RFC793廃止)**

# **1-2. TCP/IPとは?**

- **TCP/IP インターネットで通信を行うための規定**
	- **①IP : インターネット上の住所を表す役割**
	- **②TCP : 通信路の状態に応じて効率的かつ確実にデータを 届ける役割**
- **UDP/IP**

**③UDP :届けるだけで通信制御をおこなわない。**

# 1-3. プロトコルスタック

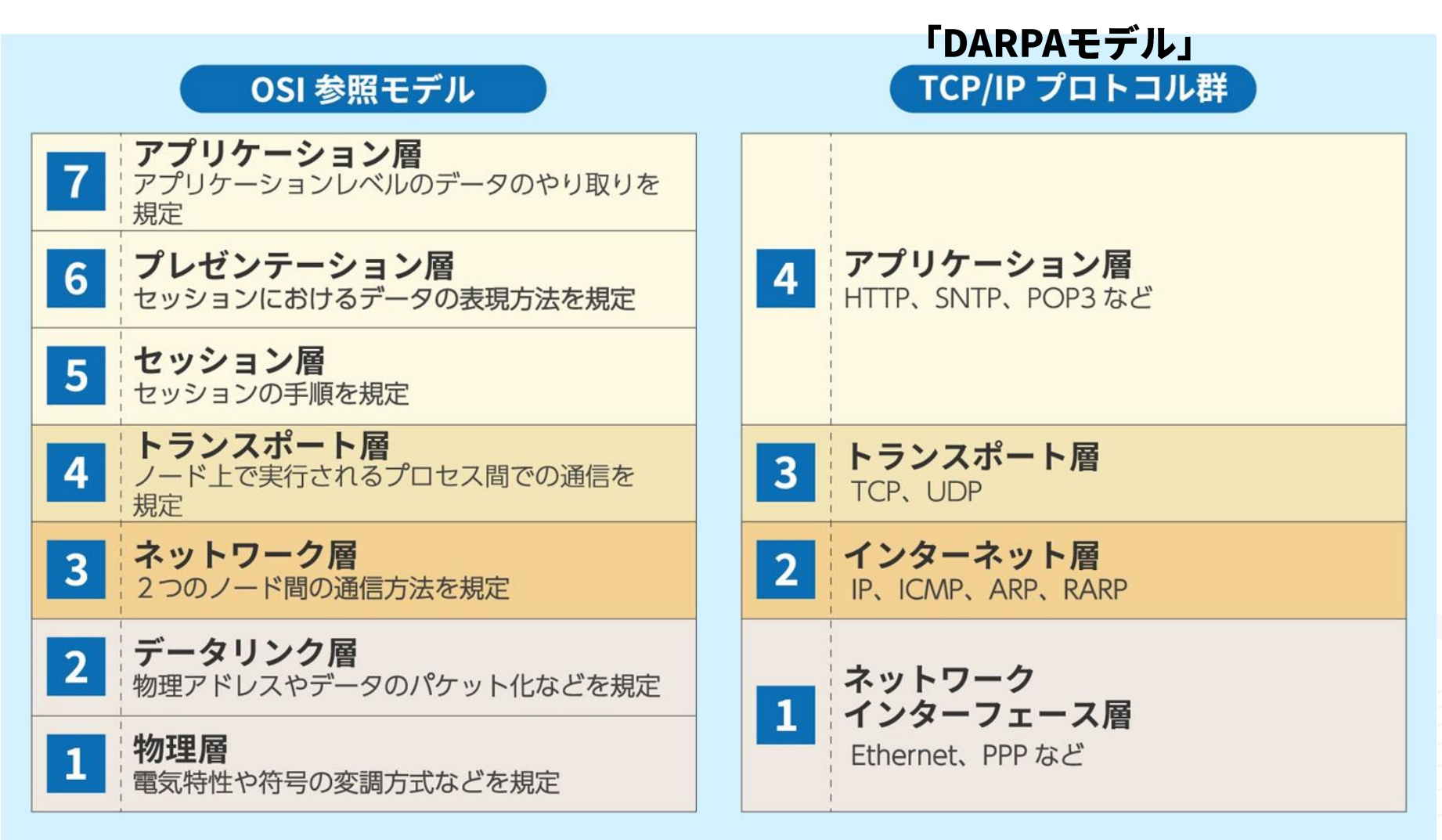

・送受信端末で各層の利用する規定を一致させる ・各層間の依存関係がない。各々の層毎に利用する規定を決める

【出典:(ビジネス+IT) OSI参照モデルとTCP/IPの階層の違いとは?】 https://www.sbbit.jp/article/cont1/12099

#### パケットキャプチャ (WireShark)  $1 - 4.$

#### http cap.pcapng

ファイル(F) 編集(E) 表示(V) 移動(G) キャプチャ(C) 分析(A) 統計(S) 電話(y) 無線(W) ツール(T) ヘルプ(H)

#### ◢◼◿◉▮▮▧◚◙│९◈◈窒◐<u>»;-</u>|▤│**◶**◒◒▦

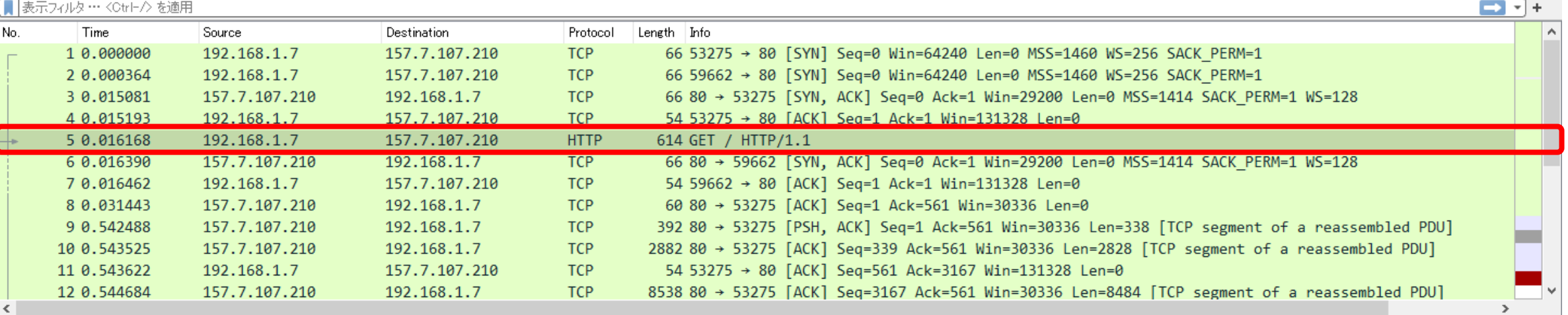

> Frame 5: 614 bytes on wire (4912 bits), 614 bytes captured (4912 bits) on interface \Device\NPF {EE298557-9F26-440F-870F-072F5825E194}, id 0

> Ethernet II, Src: Tp-LinkT 09:d6:7d (28:ee:52:09:d6:7d), Dst: Mitsubis 86:d6:65 (10:4b:46:86:d6:65)

> Internet Protocol Version 4, Src: 192.168.1.7, Dst: 157.7.107.210

> Transmission Control Protocol, Src Port: 53275, Dst Port: 80, Seq: 1, Ack: 1, Len: 560

Hypertext Transfer Protocol

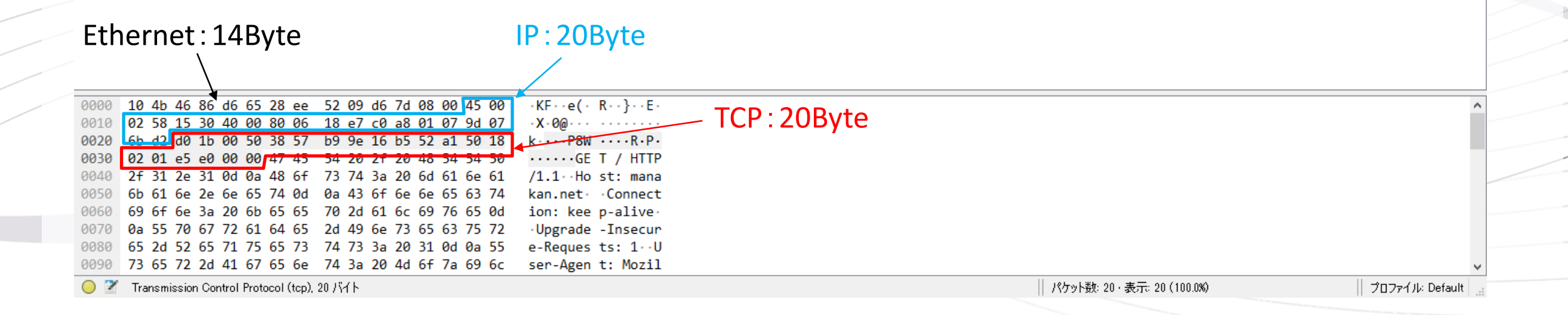

# **1-5. 「IPv4」と「IPv6」**

#### アドレスに用いるBit数の差

IPv4 32Bitで識別する。 ➡ 2の32乗なので「4,294,967,296(約4億3千万)」 •

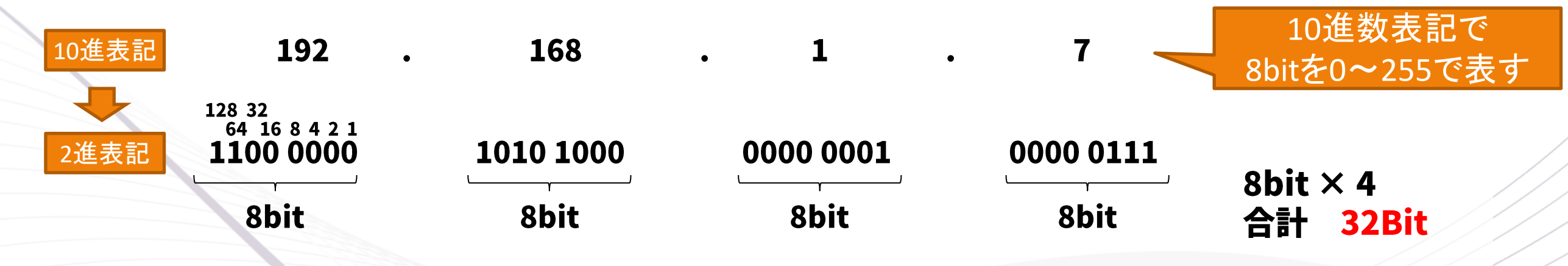

(340282366920938463463374607431768211456)

IPv6 128Bitで識別する ➡ 2の128乗なので「3.4×10の32乗(約340澗?)」 •

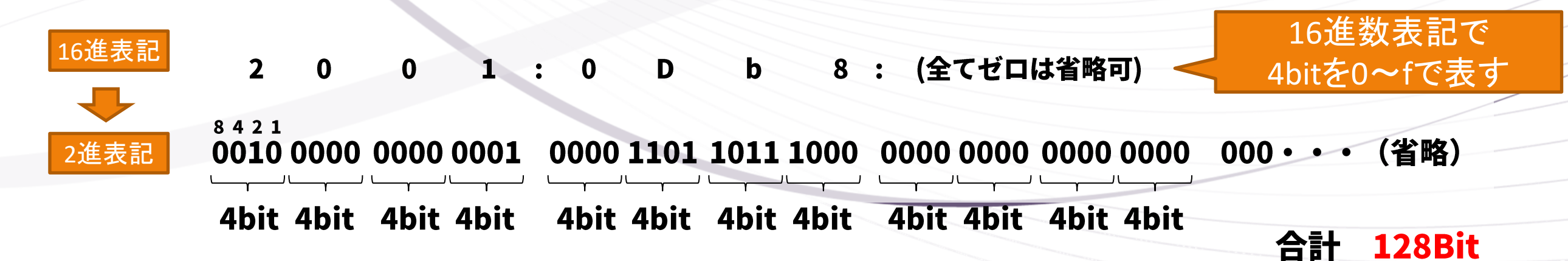

# 1-6. IPデータフオーマット (規定RFCより抜粋)

 $\mathbf{A}$ 

 $\alpha$ 

#### **RFC791** IP<sub>V</sub>4

•

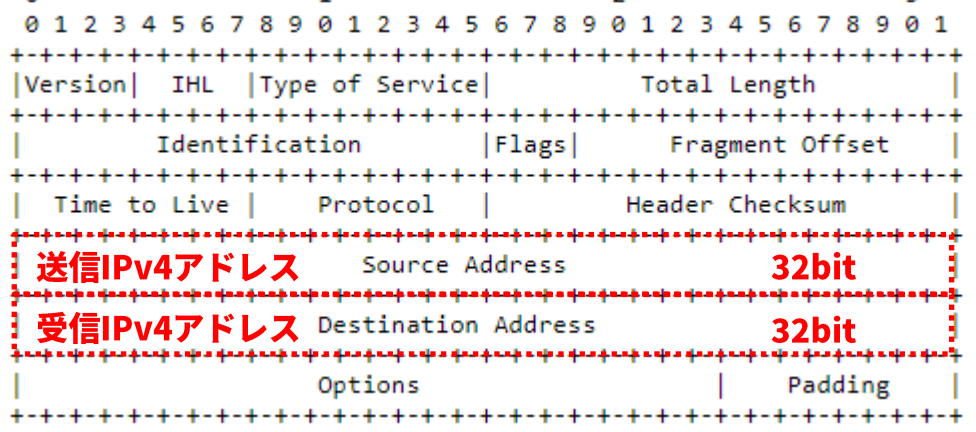

 $\mathcal{D}$ 

 $\mathbf{R}$ 

基本サイズはこの20バイト (1行は32Bitなので4バイト)

オプション部分になり、 必要なオプション情報により サイズは可変

#### **RFC8200** •IPv6

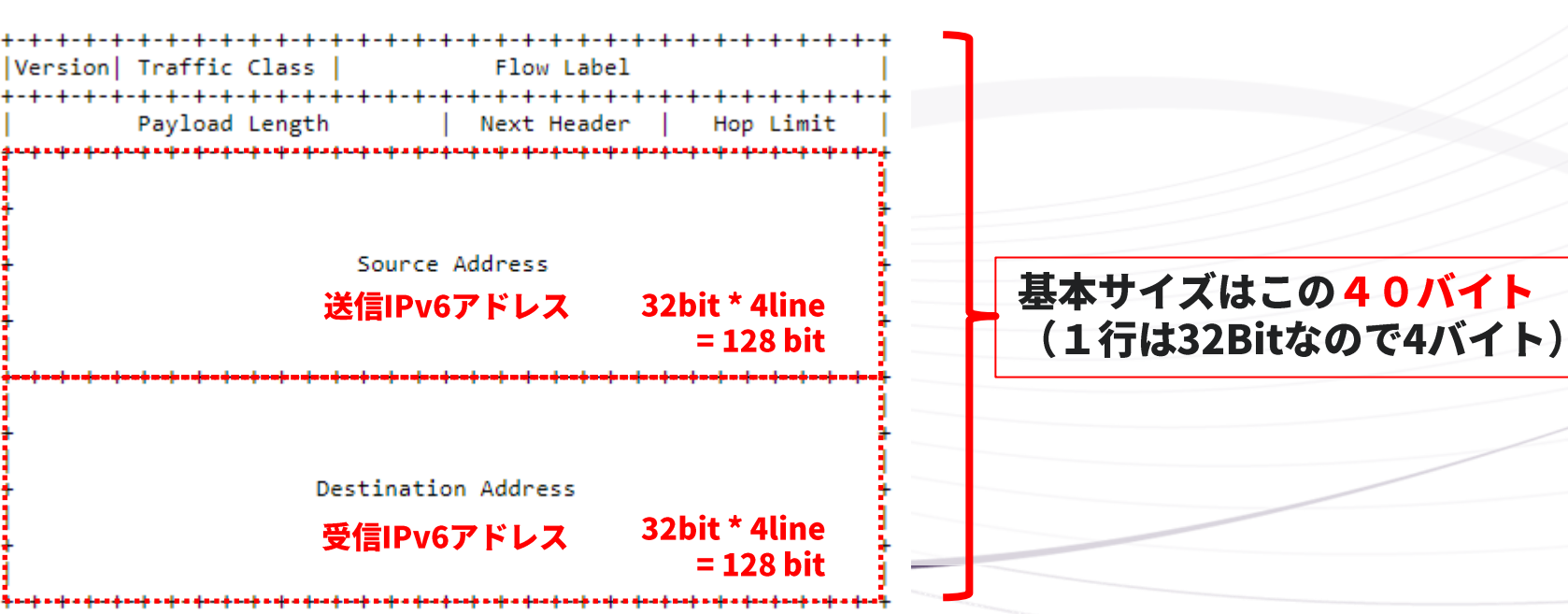

# **2. IPアドレスの種類と割り当て**

### **2-1. クラスとCIDR**

### **2-2. IPアドレスの管理組織と割り当て**

### **2-3. グローバルとプライベート**

**2-4. プライベートIPアドレスでのネット通信**

### **2-1. クラスとCIDR**

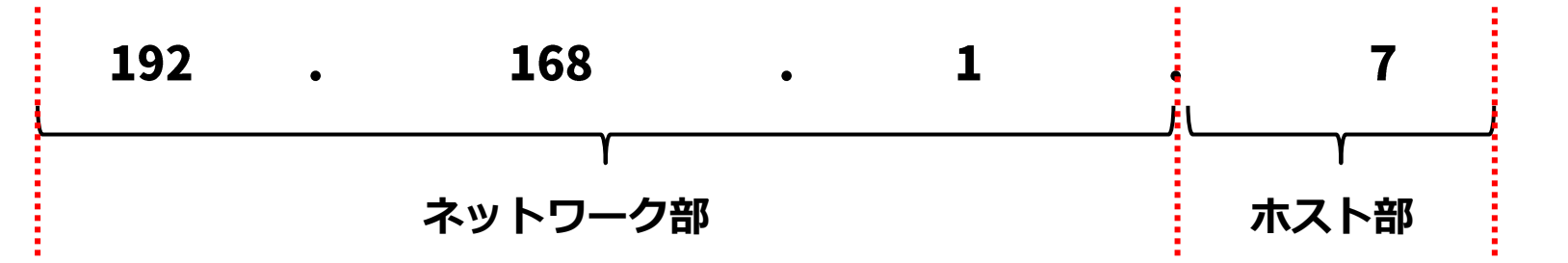

クラス:以下の表に示すとおり、予め決められた大きさの単位でネットワークを構築する
■ 無駄が多くなる

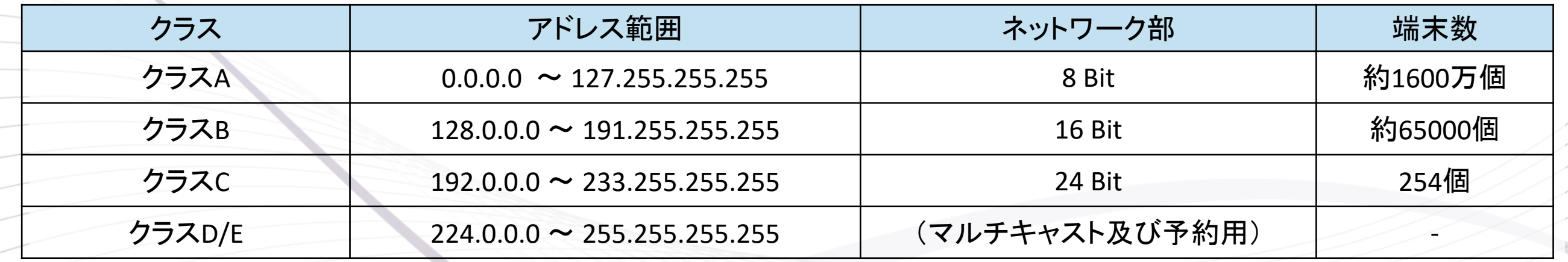

CIDR (Classless Inter-Domain Routing) : クラスに関係なく、自由な範囲で利用する 音通に、こちらが利用されている

サブネットマスクを設定し、ネットワーク部とホスト部の区切りを明確にして利用する

例)  $1.0.16.0$ 20 192.168.10.0 23

### **2-2. IPアドレスの管理組織と割り当て**

#### ・IPアドレスは世界中で重複しないよう厳しく管理 ・日本では次の順番で払い出されて管理されており、場所を特定できるようになっている。 IANA  $\rightarrow$  APNIC  $\rightarrow$  JPNIC  $\rightarrow$  ISP  $\rightarrow$  エンドユーザ

**日本:190,438,656個**

**・予約除くと5.14%**

#### **JPアドレス管理組織**

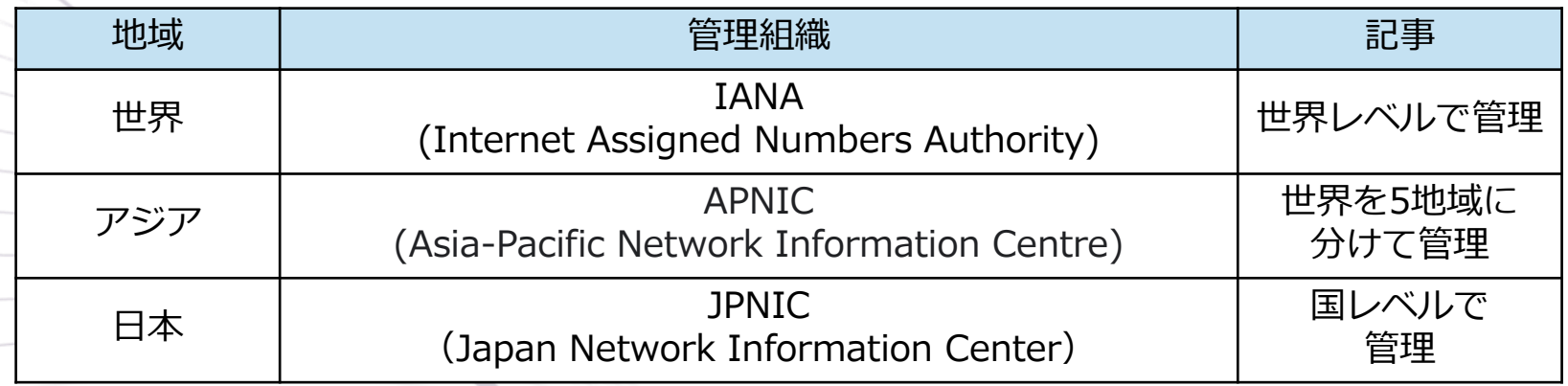

#### 日本への割り当て

<https://ipv4.fetus.jp/jp> より抜粋

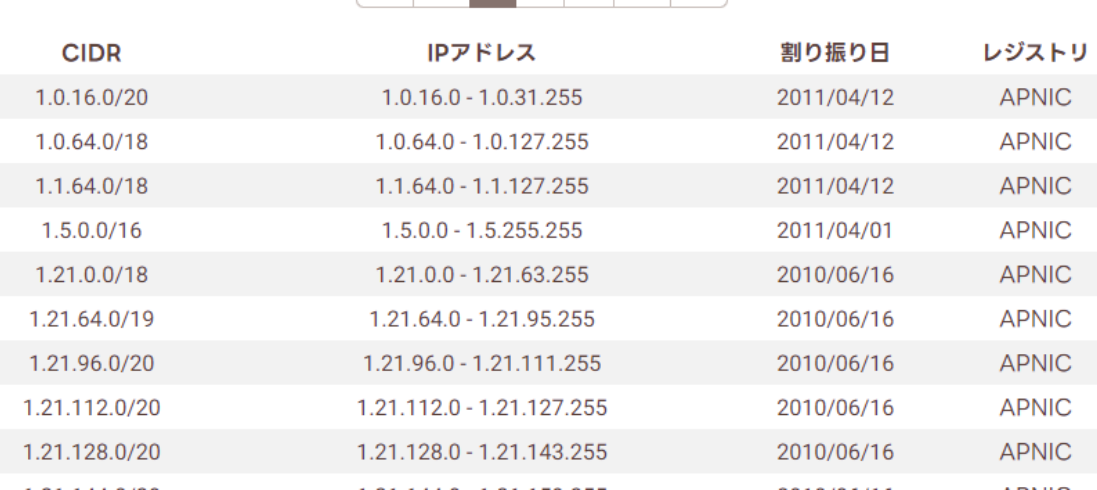

#### **IANA (ICANN) RIPE NCC APNIC** LACNIC AfriNIC **ARIN JPNIC NIR LIR** 指定亊業者 **LIR ISP ISP ISP EU** EU **EU** EU **EU EU** EU 地域インターネットレジストリ **・全アドレス空間の4.43%** 国別インターネットレジストリ ローカルインターネットレジストリ インターネットサービスプロバイダ エンドユーザ

#### https://www.nic.ad.jp/ja/ip/admin.html

#### 管理組織の構造

### **2-3. グローバルとプライベートIPアドレス**

IPv4で理解

- グローバルIPアドレス 世界で唯一のアドレス(世界中から特定できるので、ネット通信するために利用)
- プライベートIPアドレス 各家庭や企業内などのネットワークで繰り返し利用されるアドレス。 【プライベートIPアドレス範囲】 (世界中から特定できないが、該当のネットワーク内では重複しないでユニーク)  $\cdot$ 10.0.0.0 $\sim$ 10.255.255.255

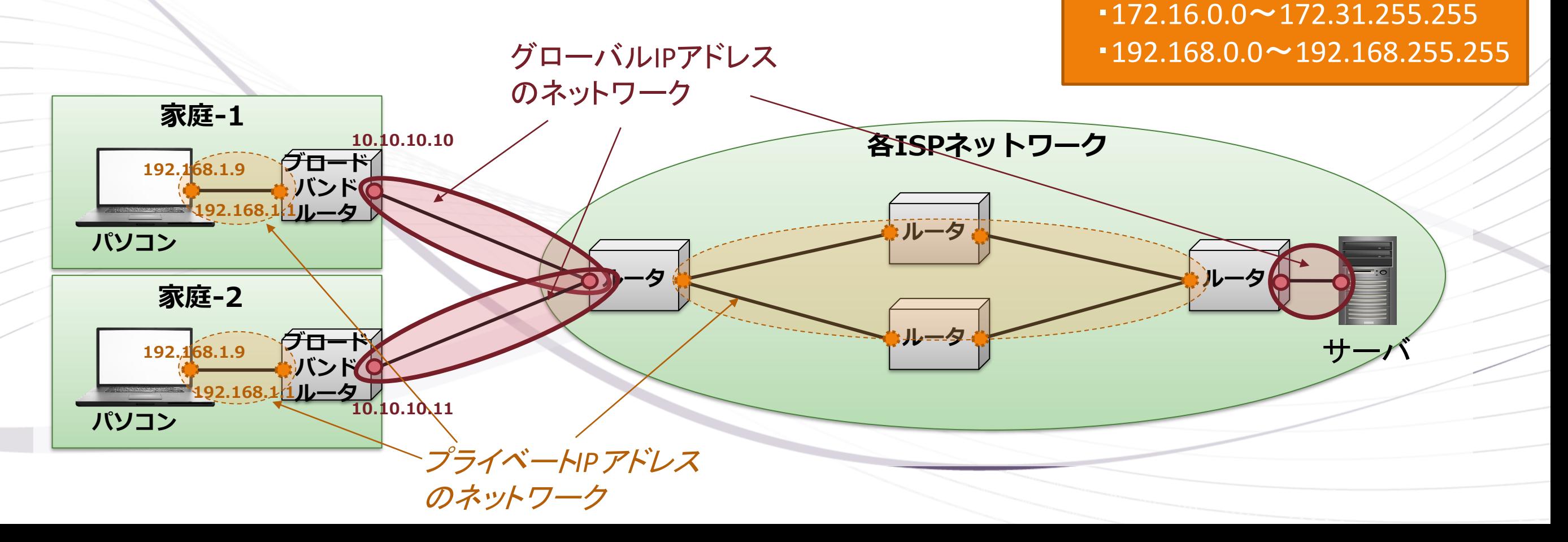

### **2-4. プライベートIPアドレスでのネット利用**

- 各家庭でのプライベートIP利用 ブロードバンドルータにて、グローバルIPアドレスとプライベートIPアドレスを置き換えて通信
- 各企業でのプライベートIP利用 DMZ内のProxyサーバが外部との通信を中継し通信を行う。

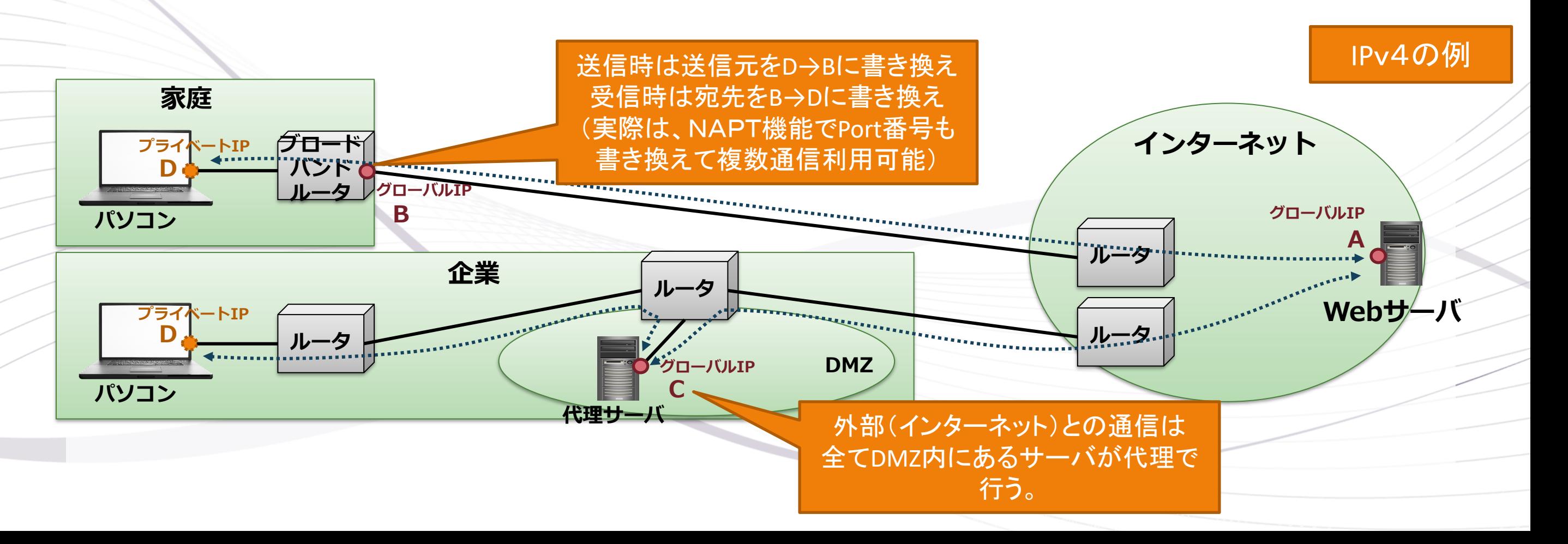

# **3. ルーティングの仕組み**

#### **3-1. ルーティングとは**

### **3-2. サブネットマスクとは**

### **3-3. ルーティングテーブルによる決定**

#### **3-4. ルーティング決定の優先度**

**3-5. インターネットのルーティング**

**3-1. ルーティングとは?**

#### 宛先アドレスから、接続されているネットワーク内の誰に送信するか決定する。

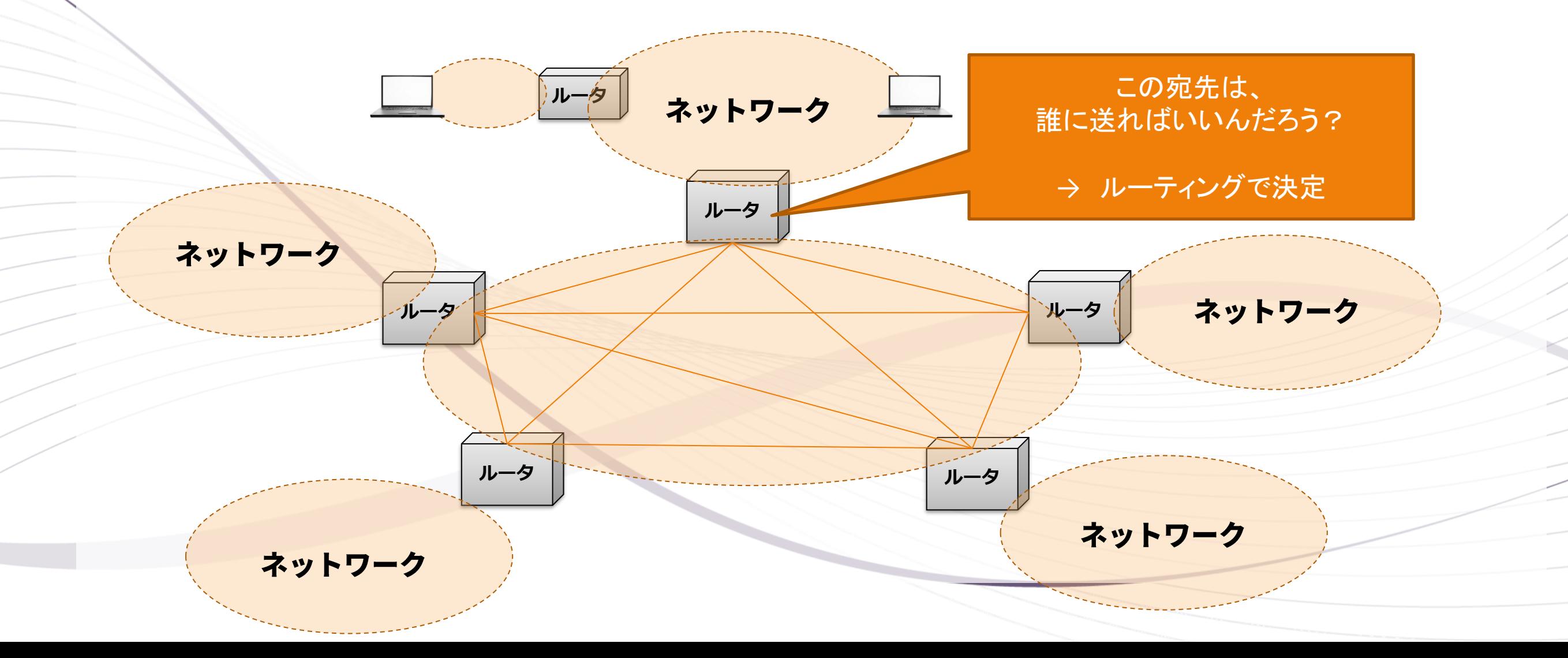

### **3-2. サブネットマスクとデフォルトゲートウェイ**

・ サブネットマスクはネットワーク部の長さを表す(ネットワークの大きさを表す) ⇒ ネットワーク部が同じビット列か否かで、同じネットワークか判定

・ デフォルトゲートウェイはネットワーク部がゼロで設定されるので「全アドレスが該当」

サブネットマスクが「255.255.255.0」の場合は24Bitとなります。

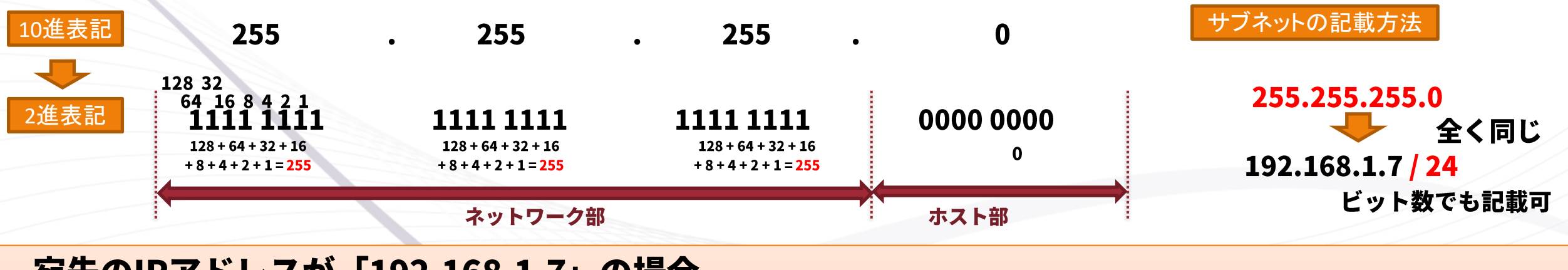

#### 宛先のIPアドレスが「192.168.1.7」の場合

● ネットワークが「192.168.1.0/24」

宛先: 1100 0000 1010 1000 0000 0001 0000 0111 NW : 1100 0000 1010 1000 0000 0001 0000 0000

ネットワーク部が同じビット列なので「同じネットワーク」

● ネットワークが「10.10.10.0/24」 宛先: 1100 0000 1010 1000 0000 0001 0000 0111 NW: 0000 1010 0000 1010 0000 1010 0000 0000

ネットワーク部のビット列が異なるので「同じではない」

## **3-3. ルーティング**

- ・ パソコンやルータなどの端末は送信先を解決するためのルーティングテーブルを持っている。
- ・ 宛先アドレスに対して、ルーティングテーブルから同じネットワークアドレスの宛先を見つける。
- ・ 該当するネットワークアドレスの送信先(Next-Hop)にパケットを送信する。

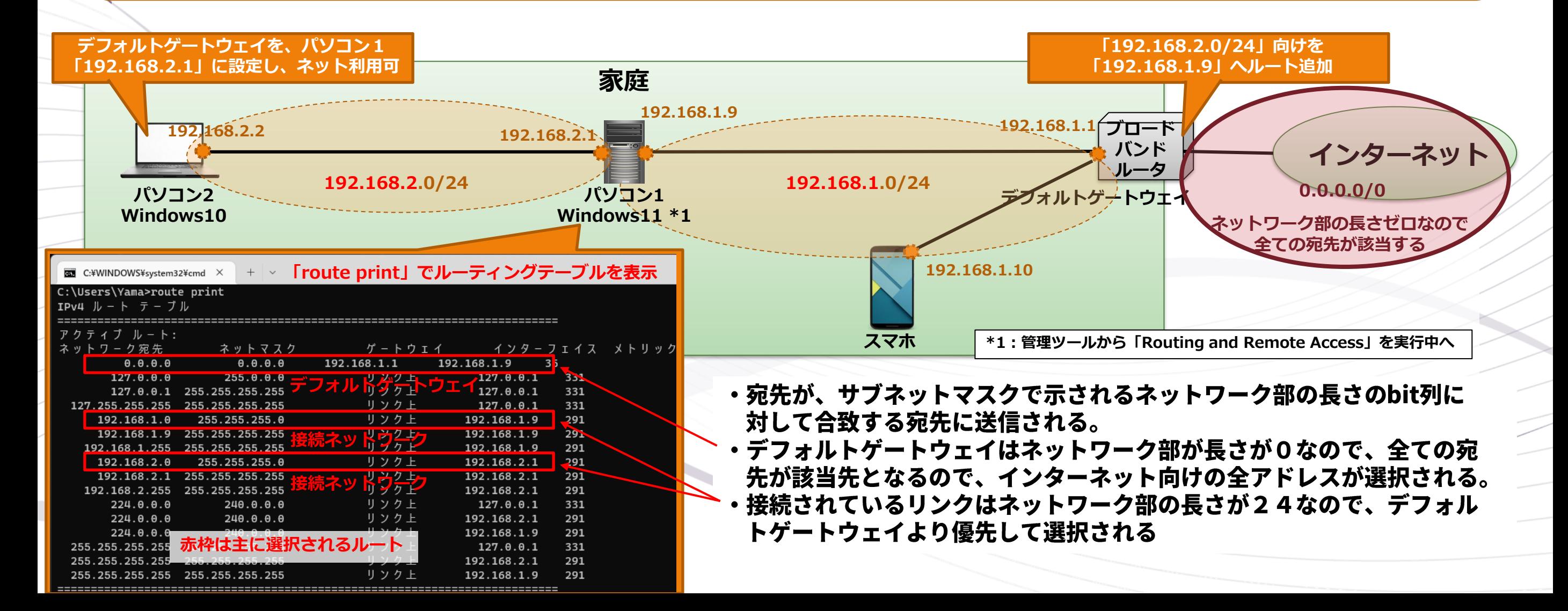

3-3. ルーティング決定の優先度

・ルーティングは複数の要因で決定されるが優先度がある。 ・優先度は、以下のようになっている

優先度1:Longest Match ネットワーク部の長さ(サブネットマスクの長さ)が最も優先される。

例)ルーティングテーブルに①、②の2つが存在する場合において 宛先「192.168.1.1」は以下の両方に該当するが、長さ24の①が選択される

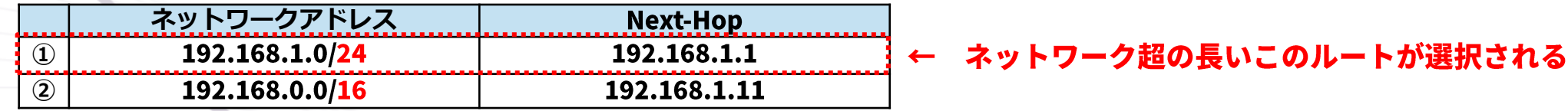

#### 優先度2:アドミニストレーティブディスタンス

どの経路種別を優先させるかが決まっている。

- ・スタティックルート
- 運用者が手動で設定したルート
- ・ダイナミックルーティング

ルーティングプロトコルにより自動で経路情報を更新すること 自分の経路を相手に通知することにより動的に経路情報を更新 《標準的な設定値》(一部抜粋)

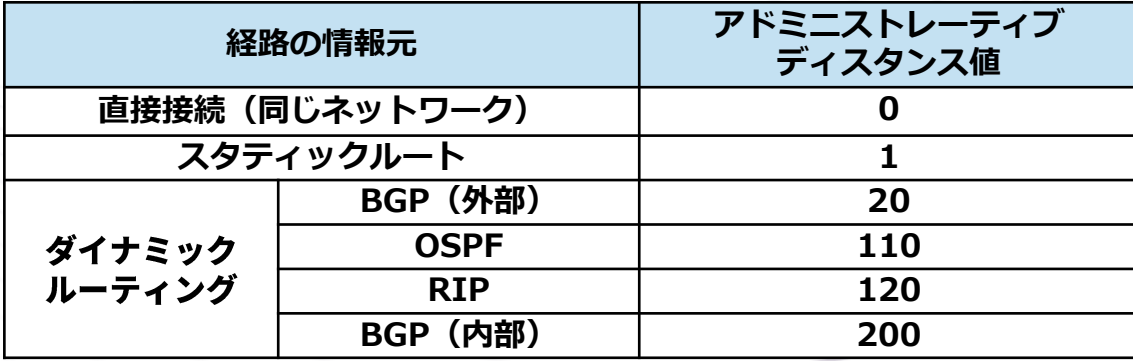

優先度3:メトリック

手動で優先度を設定したり、ホップ数やコストにより経路の優先度を操作する場合に利用します。

**3-4. インターネットのルーティング**

#### ・利用しているネットワークアドレスを事業者間で交換することでルーティングを構築

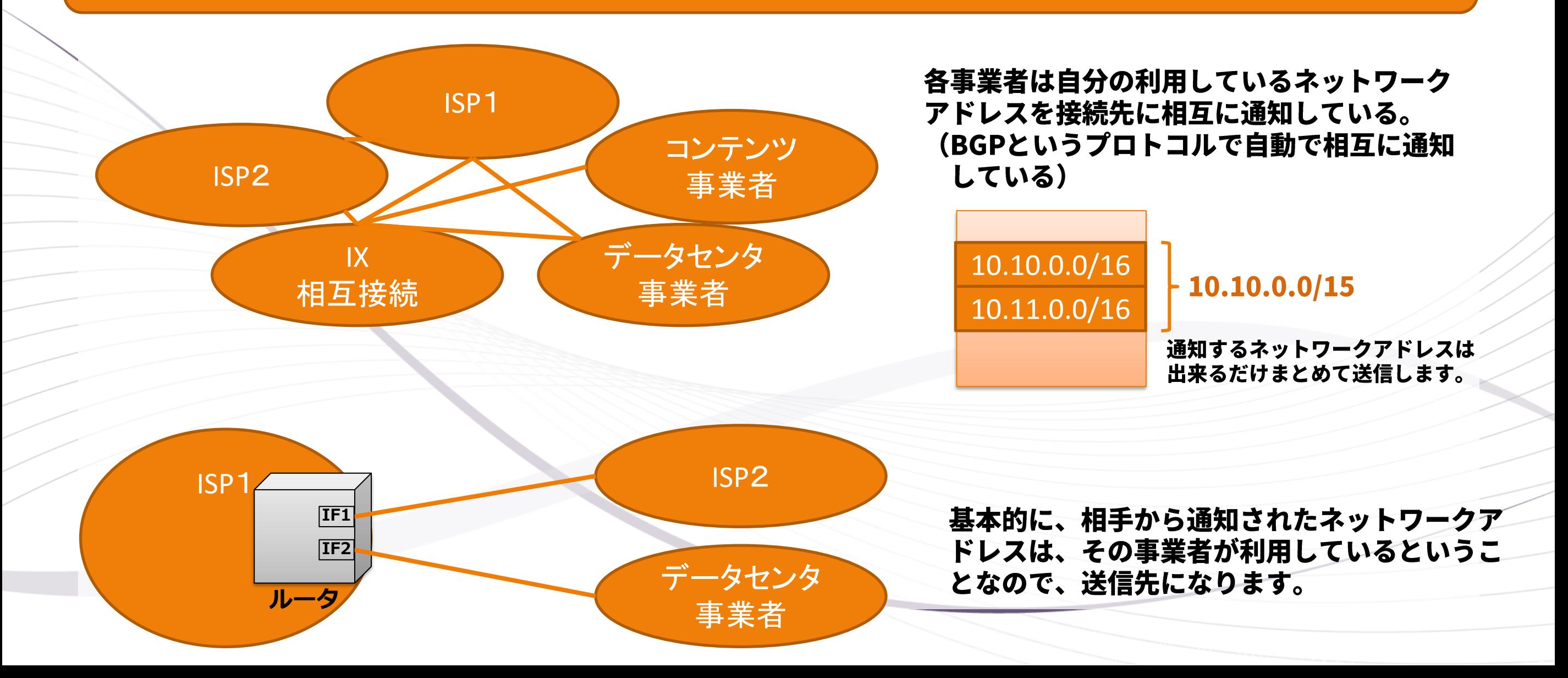

# 4. Ethernet  $\times$  MAC  $\nabla$   $\aleph$   $\triangleright$   $\lambda$

### **4-1. Ethernetとは?**

### **4-2. Nex-Hopへの送信とMacアドレス**

### **4-2. MACアドレス解決の仕組み「ARP」**

### **4-3. Ethernet端末における送信処理まとめ**

### **4-1. Ehternetとは?**

·EthernetはIEEEの通信技術で、レイヤ2のデータリンク層の技術 ・Ethernetでは端末識別にMACアドレスを用いる。

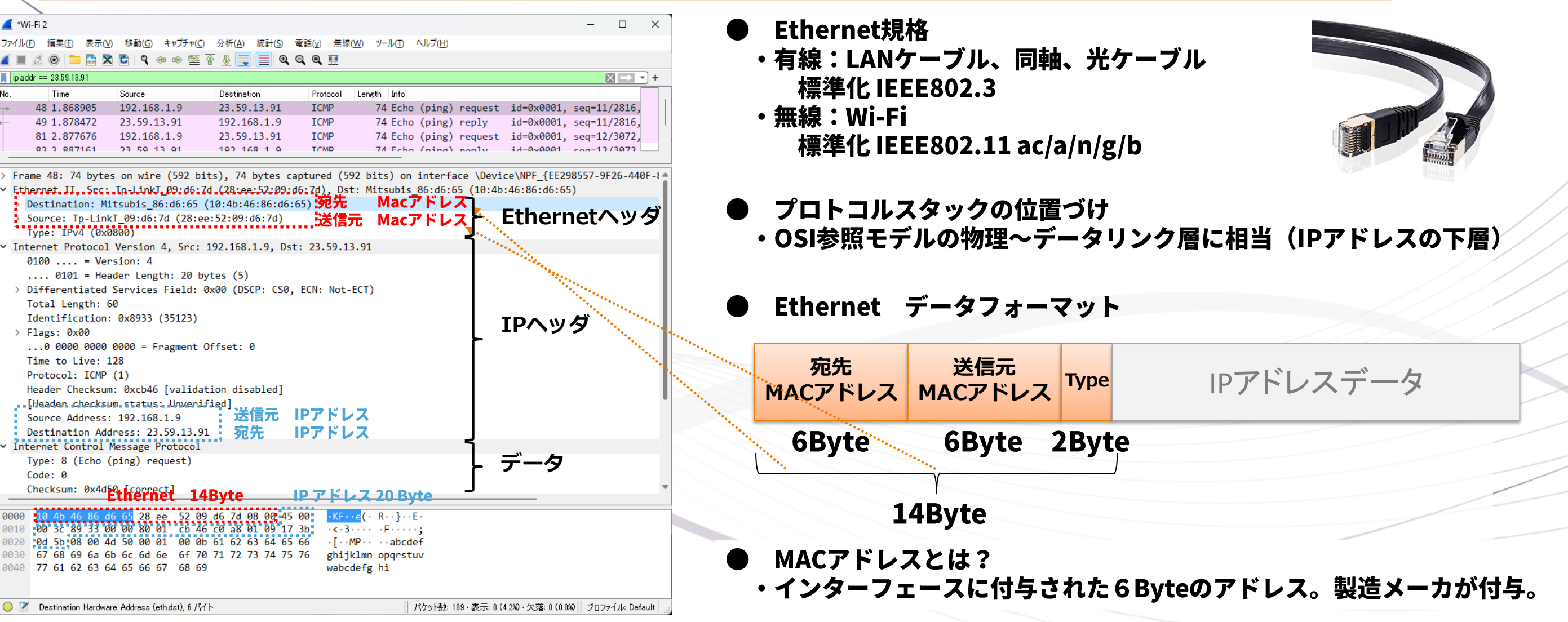

### **4-1. Nex-Hopへの送信とMacアドレス**

・ルーティングで取得したNext-Hopの宛先端末のMACアドレス宛に送信を行う。

#### パソコンからWebサーバへの通信

端末やルータはルーティングで取得したNext-HopのMACアドレスにEhternetヘッダを作成し送信する。 そのため、ルータを経由する度にEthernetヘッダが書き換えて通信する。

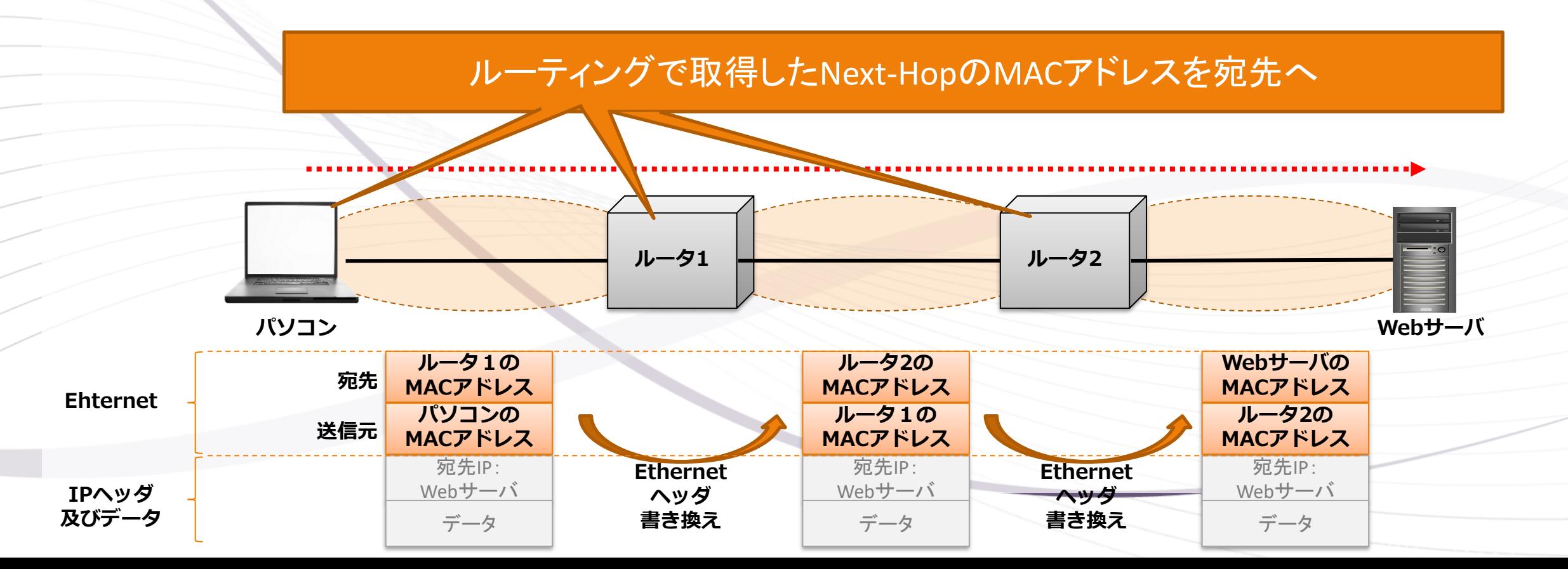

### **4-2. MACアドレス解決の仕組み「ARP」**

・ルーティングでは取得するのはIPアドレスのため、MACアドレスを取得する仕組みが必要。 ・宛先MACアドレスはルーティングで取得したIPアドレスからARPを用いて取得する。

#### **アンコン1がパソコン2へ通信する場合**

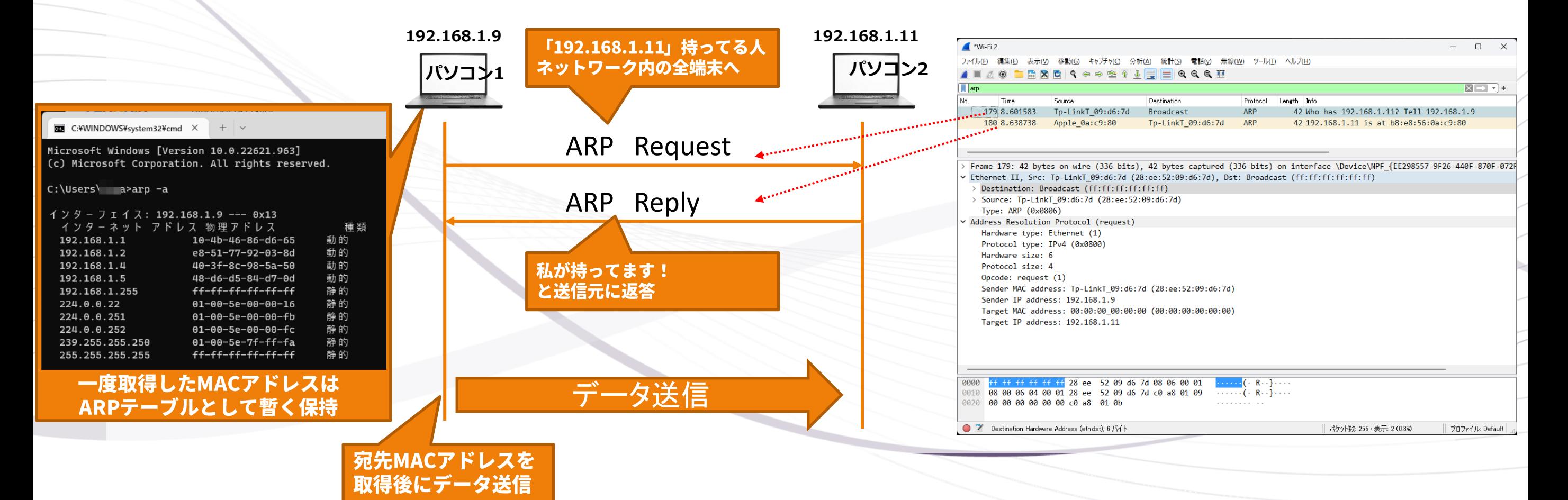

### **4-3. Ethernet端末における送信処理まとめ**

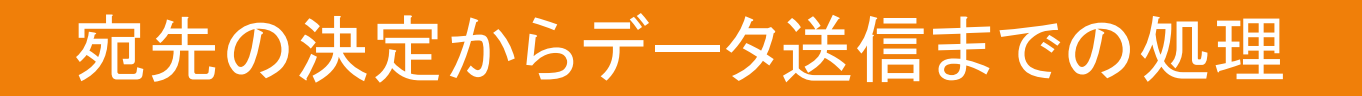

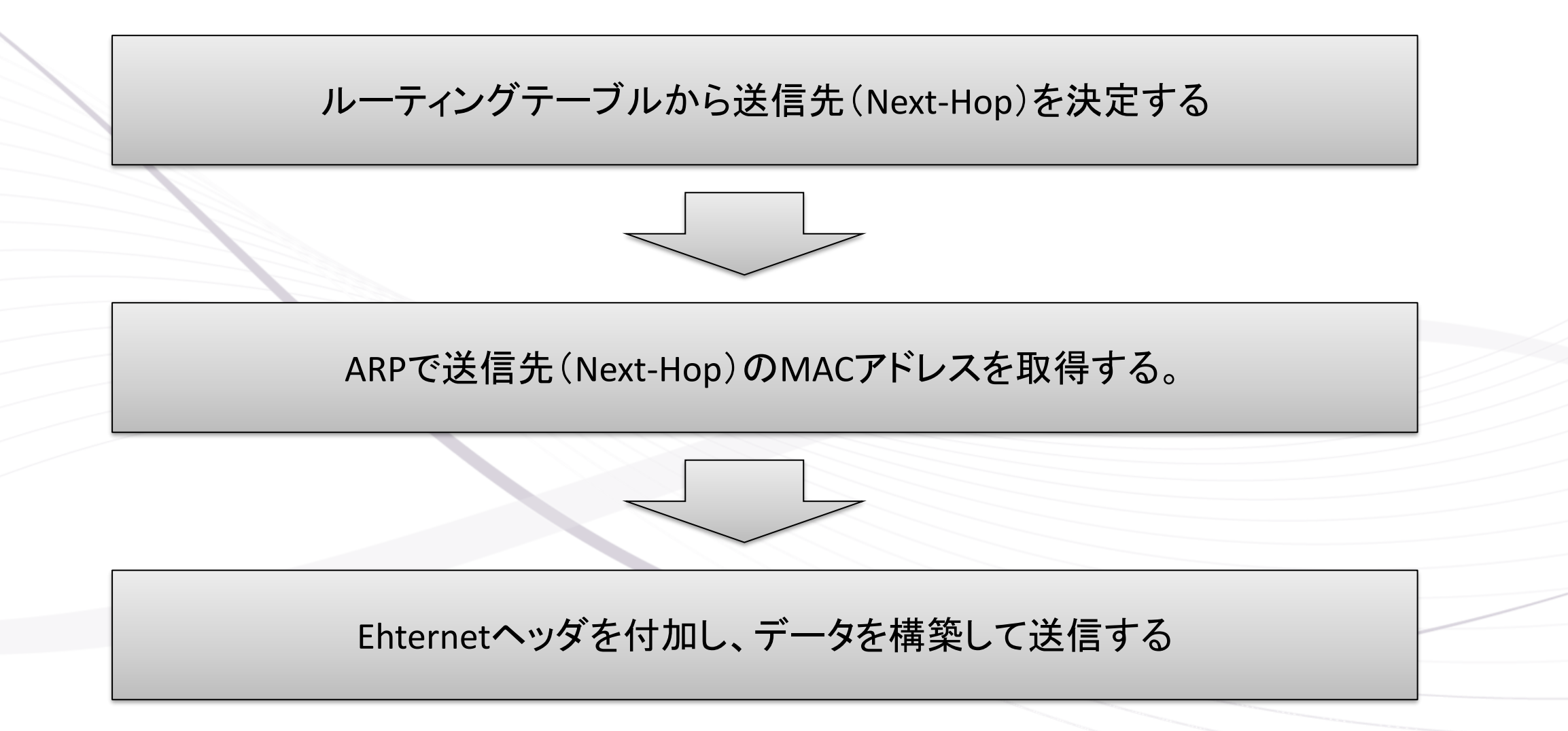